# The luacolor package

### Heiko Oberdiek<sup>∗</sup>

### 2021-02-17 v1.17

#### Abstract

Package luacolor implements color support based on LuaTEX's node attributes.

# Contents

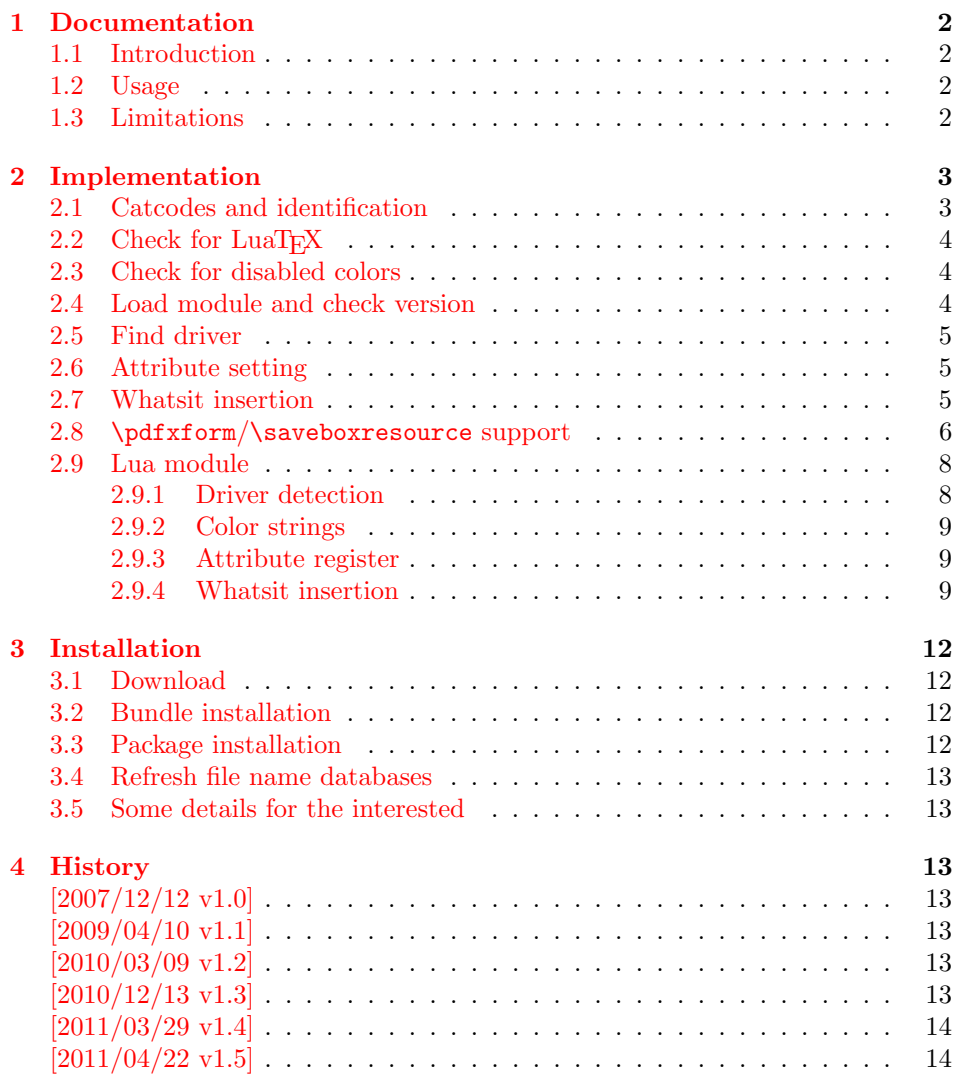

<sup>∗</sup>Please report any issues at <https://github.com/ho-tex/luacolor/issues>

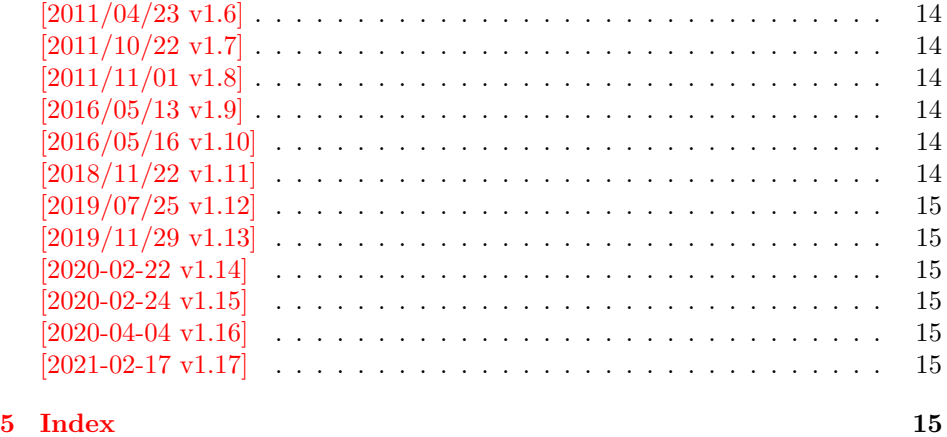

### <span id="page-1-0"></span>1 Documentation

#### <span id="page-1-1"></span>1.1 Introduction

This package uses a LuaTEX's attribute register to to annotate nodes with color information. If a color is set, then the attribute register is set to this color and all nodes created in its scope (current group) are annotated with this attribute. Now the color property behaves much the same way as the font property.

#### <span id="page-1-2"></span>1.2 Usage

Package color is loaded automatically by this package luacolor. If you need a special driver option or you prefer package xcolor, then load it before package luacolor, for example:

```
\usepackage[dvipdfmx]{xcolor}
```
The package luacolor is loaded without options:

\usepackage{luacolor}

It is able to detect PDF mode and DVI drivers are differentiated by its color specials. Therefore the package do need driver options.

Then it redefines the color setting commands to set attributes instead of whatsits for color.

At last the attribute annotations of the nodes in the output box must be analyzed to insert the necessary color whatsits. Currently LuaTEX lacks an appropriate callback function. Therefore package atbegshi is used to get control before a box is shipped out.

#### <span id="page-1-3"></span> $\{\text{luacolorProcessBox }\{(box\}$

Macro  $\text{luacolorProcessBox processes}$  the box  $\langle bx \rangle$  in the previously described manner. It is automatically called for pages, but not for XForm objects. Before passing a box to \pdfxform, call \luacolorProcessBox first.

#### <span id="page-2-0"></span>1.3 Limitations

Ligatures with different colored components: Package luacolor sees the ligature after the paragraph building and page breaking, when a page is to be shipped out. Therefore it cannot break ligatures, because the components might occupy different space. Therefore it is the respondibility of the ligature forming process to deal with different colored glyphs that form a ligature. The user can avoid the problem entirely by explicitly breaking the ligature at the places where the color changes.

. . .

## <span id="page-2-1"></span>2 Implementation

 $\langle$ \*package $\rangle$ 

#### <span id="page-2-2"></span>2.1 Catcodes and identification

```
2 \begingroup\catcode61\catcode48\catcode32=10\relax%
3 \catcode13=5 % ^^M
4 \endlinechar=13 %
5 \catcode123=1 % {
6 \catcode125=2 % }
7 \catcode64=11 % @
8 \def\x{\endgroup
9 \expandafter\edef\csname LuaCol@AtEnd\endcsname{%
10 \endlinechar=\the\endlinechar\relax
11 \catcode13=\the\catcode13\relax
12 \catcode32=\the\catcode32\relax
13 \catcode35=\the\catcode35\relax
14 \catcode61=\the\catcode61\relax
15 \catcode64=\the\catcode64\relax
16 \catcode123=\the\catcode123\relax
17 \catcode125=\the\catcode125\relax
18 }%
19 }%
20 \x\catcode61\catcode48\catcode32=10\relax%
21 \catcode13=5 % ^^M
22 \endlinechar=13 %
23 \catcode35=6 % #
24 \catcode64=11 % @
25 \catcode123=1 % {
26 \catcode125=2 % }
27 \def\TMP@EnsureCode#1#2{%
28 \edef\LuaCol@AtEnd{%
29 \LuaCol@AtEnd
30 \catcode#1=\the\catcode#1\relax
31 }%
32 \catcode#1=#2\relax
33 }
34 \TMP@EnsureCode{34}{12}% "
35 \TMP@EnsureCode{39}{12}% '
36 \TMP@EnsureCode{40}{12}% (
37 \TMP@EnsureCode{41}{12}% )
38 \TMP@EnsureCode{42}{12}% *
39 \TMP@EnsureCode{43}{12}% +
40 \TMP@EnsureCode{44}{12}% ,
```

```
42 \TMP@EnsureCode{46}{12}% .
43 \TMP@EnsureCode{47}{12}% /
44 \TMP@EnsureCode{58}{12}% :
45 \TMP@EnsureCode{60}{12}% <
46 \TMP@EnsureCode{62}{12}% >
47 \TMP@EnsureCode{91}{12}% [
48 \TMP@EnsureCode{93}{12}% ]
49 \TMP@EnsureCode{95}{12}% _ (other!)
50 \TMP@EnsureCode{96}{12}% '
51 \edef\LuaCol@AtEnd{\LuaCol@AtEnd\noexpand\endinput}
  Package identification.
52 \NeedsTeXFormat{LaTeX2e}
53 \ProvidesPackage{luacolor}%
```

```
54 [2021-02-17 v1.17 Color support via LuaTeX's attributes (HO)]
```
### <span id="page-3-0"></span>2.2 Check for LuaT<sub>E</sub>X

Without LuaT<sub>E</sub>X there is no point in using this package.

```
55 \RequirePackage{color}
```

```
56 \ifx\directlua\@undefined
57 \PackageError{luacolor}{%
58 This package may only be run using LuaTeX%
59 }\@ehc
60 \expandafter\LuaCol@AtEnd
61 \text{ t}
```
### <span id="page-3-12"></span><span id="page-3-1"></span>2.3 Check for disabled colors

```
62 \ifcolors@
63 \else
64 \PackageWarningNoLine{luacolor}{%
65 Colors are disabled by option 'monochrome'%
66 }%
67 \def\set@color{}%
68 \def\reset@color{}%
69 \def\set@page@color{}%
70 \def\define@color#1#2{}%
71 \expandafter\LuaCol@AtEnd
72 \fi%
```
### <span id="page-3-23"></span><span id="page-3-21"></span><span id="page-3-13"></span><span id="page-3-5"></span><span id="page-3-2"></span>2.4 Load module and check version

```
73 \directlua{%
74 require("luacolor")%
75 }
76 \begingroup
77 \edef\x{\directlua{tex.write("2021-02-17 v1.17")}}%
78 \edef\y{%
79 \directlua{%
80 if oberdiek.luacolor.getversion then %
81 oberdiek.luacolor.getversion()%
82 end%
83 }%
84 }%
85 \ifx\x\y
86 \else
87 \PackageError{luacolor}{%
```

```
88 Wrong version of lua module.\MessageBreak
```
<span id="page-4-31"></span><span id="page-4-18"></span><span id="page-4-2"></span> Package version: \x\MessageBreak Lua module: \y }\@ehc  $\overline{\text{f}i}$ \endgroup

#### <span id="page-4-0"></span>2.5 Find driver

```
94 \ifnum\outputmode=\@ne
95 \else
96 \begingroup
97 \def\current@color{}%
98 \def\reset@color{}%
99 \setbox\z@=\hbox{%
100 \begingroup
101 \set@color
102 \endgroup
103 }%
104 \edef\reserved@a{%
105 \directlua{%
106 oberdiek.luacolor.dvidetect()%
107 }%
108 }%
109 \ifx\reserved@a\@empty
110 \PackageError{luacolor}{%
111 DVI driver detection failed because of\MessageBreak
112 unrecognized color \string\special
113    }\@ehc
114 \endgroup
115 \expandafter\expandafter\expandafter\LuaCol@AtEnd
116 \else
117 \PackageInfo{luacolor}{%
118 Type of color \string\special: \reserved@a
119 \@gobble}%
120 \overline{\text{f}i\text{}}121 \endgroup
122 \fi
```
#### <span id="page-4-30"></span><span id="page-4-25"></span><span id="page-4-22"></span><span id="page-4-21"></span><span id="page-4-19"></span><span id="page-4-14"></span><span id="page-4-5"></span><span id="page-4-4"></span><span id="page-4-3"></span><span id="page-4-1"></span>2.6 Attribute setting

#### <span id="page-4-15"></span>\LuaCol@Attribute

<span id="page-4-20"></span><span id="page-4-17"></span><span id="page-4-11"></span><span id="page-4-7"></span> \newattribute\LuaCol@Attribute \let\LuaCol@setattribute\setattribute \directlua{% oberdiek.luacolor.setattribute(\number\allocationnumber)% }

#### <span id="page-4-29"></span>\set@color

<span id="page-4-23"></span>\protected\def\set@color{%

```
129 \LuaCol@setattribute\LuaCol@Attribute{%
```

```
130 \directlua{%
```
<span id="page-4-9"></span>131 oberdiek.luacolor.get("\luaescapestring{\current@color}")%

```
132 }%
```
- }%
- }

<span id="page-4-27"></span>\reset@color

```
135 \def\reset@color{}
```
### <span id="page-5-0"></span>2.7 Whatsit insertion

<span id="page-5-18"></span>\luacolorProcessBox

```
136 \def\luacolorProcessBox#1{%
137 \directlua{%
138 oberdiek.luacolor.process(\number#1)%
139 }%
140 }
141 \directlua{%
142 if luatexbase.callbacktypes.pre_shipout_filter then
143 token.get_next()
144 end
145 }\@secondoftwo\@gobble{
146 \RequirePackage{atbegshi}[2011/01/30]
147 \AtBeginShipout{%
148 \luacolorProcessBox\AtBeginShipoutBox
149 }
150 }
   Set default color.
```
<span id="page-5-21"></span><span id="page-5-20"></span><span id="page-5-5"></span><span id="page-5-4"></span><span id="page-5-2"></span>\set@color

#### <span id="page-5-1"></span>2.8 \pdfxform/\saveboxresource support

```
152 \ifnum\outputmode=\@ne
```

```
153 \let\LuaCol@org@pdfxform\saveboxresource
```
First we need some helpers to allow expandable code to parse keyword style arguments:

```
154 \def\LuaCol@iii@i@ii#1#2#3{#3{#1}{#2}}
155 \def\LuaCol@ii@i#1#2{{#2#1}}
156 \def\LuaCol@if@keyword#1#2#3{%
157 \expanded{\unexpanded{\LuaCol@iii@i@ii{#2}{#3}}\expandafter}%
158 \directlua{%
159 token.put_next(token.create(token.scan_keyword(token.scan_string())
160 and 'Cfirstoftwo'
161 or '@secondoftwo'))
162 }{#1}%
163 }
```
The following macro scans a integer and expands to a token equivalent to a chardef whose value corresponds to the scanned integer. This allows the integer to be passed around as a undelimited argument.

```
164 \def\LuaCol@scan@number{%
165 \directlua{
166 token.put_next(token.new(token.scan_int(), token.command_id'char_given'))
167 }%
168 }
```
TEX primitives like \saveboxresource read braced arguments in a special way. Especially they expand everything until they find a left brace. To simulate this, we use Lua to expand everything else:

```
169 \def\LuaCol@scan@tobrace{%
170 \directlua{
171 local relax, space = token.command_id'relax', token.command_id'spacer'
172 local t
173 repeat
174 t = token.scan_token()
175 until not (t.command == relax or t.command == space)
```

```
176 token.put_next(t)
177 }%
178 }
179 \def\LuaCol@scan@boxresource@i#1#2{%
180 \LuaCol@if@keyword{attr}{%
181 \expanded{\unexpanded{\LuaCol@scan@boxresource@iI{#1#2attr}}%
182 \expandafter\expandafter\expandafter}%
183 \LuaCol@scan@tobrace
184 }{%
185 \LuaCol@scan@boxresource@ii{#1#2}%
186 }%
187 }
188 \def\LuaCol@scan@boxresource@iI#1#2{\LuaCol@scan@boxresource@ii{#1{#2}}}
189 \def\LuaCol@scan@boxresource@ii#1{%
190 \LuaCol@if@keyword{resources}{%
191 \expanded{\unexpanded{\LuaCol@scan@boxresource@iiI{#1resources}}%
192 \expandafter\expandafter\expandafter}%
193 \LuaCol@scan@tobrace
194 }{%
195 \LuaCol@scan@boxresource@iii{#1}%
196 }%
197 }
198 \def\LuaCol@scan@boxresource@iiI#1#2{\LuaCol@scan@boxresource@iii{#1{#2}}}
199 \def\LuaCol@scan@boxresource@iii#1{%
200 \LuaCol@if@keyword{margin}{%
201 \expanded{\unexpanded{\LuaCol@scan@boxresource@iv{#1margin }}%
202 \expandafter\expandafter\expandafter}%
203 \LuaCol@scan@number
204 }{%
205 \LuaCol@scan@boxresource@iv{#1}{}%
206 }%
207 }
208 \def\LuaCol@scan@boxresource@iv#1#2{%
209 \expanded{\unexpanded{\LuaCol@scan@boxresource@v{#1#2}}%
210 \expandafter\expandafter\expandafter}%
211 \LuaCol@scan@number
212 }
213 \def\LuaCol@scan@boxresource@v#1#2{%
214 \luacolorProcessBox{#2}%
215 \LuaCol@org@pdfxform#1#2%
216 }
217
```
<span id="page-6-26"></span><span id="page-6-22"></span><span id="page-6-21"></span><span id="page-6-20"></span><span id="page-6-19"></span><span id="page-6-18"></span><span id="page-6-17"></span><span id="page-6-15"></span><span id="page-6-9"></span><span id="page-6-7"></span><span id="page-6-3"></span><span id="page-6-2"></span>This could be written in Lua, but at least upto LuaTEX 1.11, feeding back too many tokens from Lua to T<sub>E</sub>X triggers a segmentation fault. This is written in Lua so the integer setting is expandable and does not interfere with a preceding \immediate.

<span id="page-6-27"></span><span id="page-6-23"></span><span id="page-6-11"></span><span id="page-6-8"></span><span id="page-6-4"></span>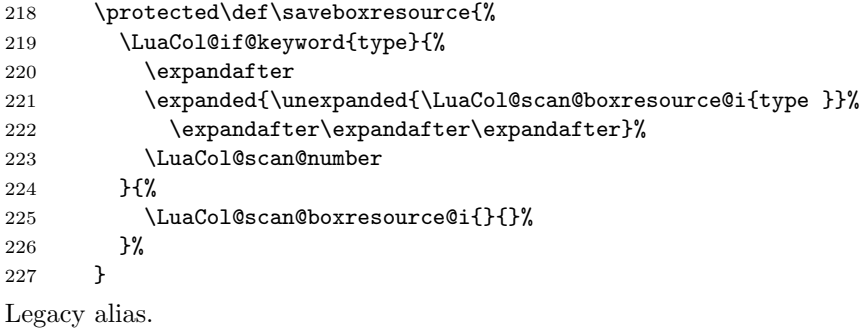

```
228 \let\pdfxform\saveboxresource
229 \fi
230 \LuaCol@AtEnd%
231 \; \langle/package\rangle
```
#### <span id="page-7-0"></span>2.9 Lua module

232  $\langle$ \*lua $\rangle$ 

```
Box zero contains a \hbox with the color \special. That is analyzed to get the
prefix for the color setting \special.
233 oberdiek = oberdiek or {}
234 local luacolor = oberdiek.luacolor or {}
235 oberdiek.luacolor = luacolor
```
#### <span id="page-7-3"></span>getversion()

```
236 function luacolor.getversion()
237 tex.write("2021-02-17 v1.17")
238 end
```
#### <span id="page-7-1"></span>2.9.1 Driver detection

```
239 local ifpdf = tonumber(tex.outputmode or tex.pdfoutput) > 0
              240 local prefix
              241 local prefixes = {
              242 dvips = "color",
               243 dvipdfm = "pdf:sc"244 truetex = "textcolor:",
              245 pctexps = "ps::",
              246 }
              247 local patterns = {
              248 ["\degreecolor "] = "dvips",
              249 ["^pdf: *begincolor "] = "dvipdfm",
              250 ["\hat{\phi}pdf: *bcolor "] = "dvipdfm",
              251 [\text{"}^{\circ} \text{pdf}: *bc \text{ "}]\qquad \qquad = \text{ "dvipdfm",}252 \begin{bmatrix} \n  \text{``pdf: *setcolor "]} = "divipdfm",\n  \text{253} \quad \n  \begin{bmatrix} \n  \text{``pdf: *scolor "]} = "divipdfm",\n  \end{bmatrix}253 ['^{\circ}pdf: *scolor']
              254 ["\hat{p}df: *sc"] = "dvipdfm",
              255 \left[ "\text{textcolor"}</math> = "true ex",\right]256 ["\hat{p}s::"] = "pctexps",
              257 }
     info()
               258 local function info(msg, term)
               259 local target = "log"
               260 if term then
               261 target = "term and log"
               262 end
               263 texio.write_nl(target, "Package luacolor info: " .. msg .. ".")
              264 texio.write_nl(target, "")
              265 end
dvidetect()
              266 function luacolor.dvidetect()
               267 local v = \text{tex} box [0]268 assert(v.id == node.id("hlist"))
               269 for v in node.traverse_id(node.id("whatsit"), v.head) do
               270 if v and v.subtype == node.subtype("special") then
               271 local data = v.data
               272 for pattern, driver in pairs(patterns) do
```

```
273 if string.find(data, pattern) then
274 prefix = prefixes[driver]
275 tex.write(driver)
276 return
277 end
278 end
279 info("\\special{" .. data .. "}", true)
280 return
281 end
282 end
283 info("Missing \\special", true)
284 end
```
#### <span id="page-8-4"></span><span id="page-8-0"></span>2.9.2 Color strings

```
285 local map = {
286 n = 0,
287 }
```
#### <span id="page-8-5"></span>get()

```
288 function luacolor.get(color)
289 tex.write("" .. luacolor.getvalue(color))
290 end
```
#### <span id="page-8-7"></span>getvalue()

```
291 function luacolor.getvalue(color)
292 local n = map[color]293 if not n then
294 n = map.n + 1
295 map.n = n
296 map[n] = color
297 map[color] = n
298 end
299 return n
300 end
```
#### <span id="page-8-1"></span>2.9.3 Attribute register

```
setattribute()
```

```
301 local attribute
302 function luacolor.setattribute(attr)
303 attribute = attr
304 end
```
#### <span id="page-8-6"></span>getattribute()

```
305 function luacolor.getattribute()
306 return attribute
307 end
```
#### <span id="page-8-2"></span>2.9.4 Whatsit insertion

```
308 local LIST = 1
309 local LIST_LEADERS = 2
310 local LIST_DISC = 3
311 local COLOR = 4
312 local NOCOLOR = 5313 local RULE = node.id("rule")
314 local node_types = {
```

```
315 [node.id("hlist")] = LIST,
           316 [node.id("vlist")] = LIST,
           317 [node.id("rule")] = COLOR,
           318 [node.id("glyph")] = COLOR,
           319 [node.id("disc")] = LIST_DISC,
           320 [node.id("whatsit")] = {
           321 [node.subtype("pdf_colorstack")] =
           322 function(n)
           323 return n.stack == 0 and NOCOLOR or nil
           324 end,
           325 [node.subtype("special")] = COLOR,
           326 [node.subtype("pdf_literal")] = COLOR,
           327 [node.subtype("pdf_save")] = COLOR,
           328 [node.subtype("pdf_restore")] = COLOR, -- probably not needed
           329 -- TODO (DPC) [node.subtype("pdf_refximage")] = COLOR,
           330 },
           331 [node.id("glue")] =
           332 function(n)
           333 if n.subtype >= 100 then -- leaders
           334 if n.leader.id == RULE then
           335 return COLOR
           336 else
           337 return LIST_LEADERS
           338 end
           339 end
           340 end,
           341 }
get_type()
           342 local function get_type(n)
           343 local ret = node_types[n.id]
           344 if type(ret) == 'table' then
           345 ret = ret[n.subtype]
           346 end
           347 if type(ret) == 'function' then
           348 ret = ret(n)
           349 end
           350 return ret
           351 end
           352 local mode = 2 -- luatex.pdfliteral.direct
           353 local WHATSIT = node.id("whatsit")
           354 local SPECIAL = node.subtype("special")
           355 local PDFLITERAL = node.subtype("pdf_literal")
           356 local DRY_FALSE = false
           357 local DRY_TRUE = true
traverse()
           358 local function traverse(list, color, dry)
           359 if not list then
           360 return color
           361 end
           362 local head
           363 if get_type(list) == LIST then
           364 head = list.head
           365 elseif get_type(list) == LIST_DISC then
           366 head = list.replace
           367 else
           368 texio.write_nl("!!! Error: Wrong list type: " .. node.type(list.id))
```

```
369 return color
         370 end
         371 (debug)texio.write_nl("traverse: " .. node.type(list.id))
         372 for n in node.traverse(head) do
         373 (debug)texio.write_nl(" node: " .. node.type(n.id))
         374 local t = get_type(n)375 \langledebug\rangletexio.write_nl("TYPE "..tostring(t).. " "..tostring(node.type(node.getid(n))).." ".. tos
         376 if t == LIST or t == LIST_DISC then
         377 color = traverse(n, color, dry)
         378 elseif t == LIST_LEADERS then
         379 local color_after = traverse(n.leader, color, DRY_TRUE)
         380 if color == color_after then
         381 traverse(n.leader, color, DRY_FALSE or dry)
         382 else
         383 traverse(n.leader, '', DRY_FALSE or dry)
         The color status is unknown here, because the leader box will or will not be set.
         384 color = ''
         385 end
         386 elseif t == COLOR then
         387 local v = node.has_attribute(n, attribute)
         388 if v then
         389 local newColor = map[v]
         390 if newColor \tilde{} = color then
         391 color = newColor
         392 if dry == DRY_FALSE then
         393 local newNode
         394 if ifpdf then
         395 newNode = node.new(WHATSIT, PDFLITERAL)
         396 newNode.mode = mode
         397 newNode.data = color
         398 else
         399 newNode = node.new(WHATSIT, SPECIAL)
         400 newNode.data = prefix .. color
         401 end
         402 head = node.insert_before(head, n, newNode)
         403 end
         404 end
         405 end
         406 elseif t == NOCOLOR then
         407 color = ''
         408 end
         409 end
         410 if get_type(list) == LIST then
         411 list.head = head
         412 else
         413 list.replace = head
         414 end
         415 return color
         416 end
process()
         417 function luacolor.process(box)
         418 local color = ""
         419 local list = tex.getbox(box)
         420 traverse(list, color, DRY_FALSE)
         421 end
         422
         423 if luatexbase.callbacktypes.pre_shipout_filter then
```

```
424 luatexbase.add_to_callback("pre_shipout_filter", function(list)
425 traverse(list, "", DRY_FALSE)
426 return true
427 end, "luacolor.process")
428 end
```
For recent versions of luaotfload, we can register a callback to control how coloring glyph is handled for the color feature.

```
429 if luaotfload.set_colorhandler then
430 local set_attribute = node.direct.set_attribute
431 luaotfload.set_colorhandler(function(head, n, color)
432 set_attribute(n, attribute, luacolor.getvalue(color))
433 return head, n
434 end)
435 end
436\langle/lua\rangle
```
### <span id="page-11-0"></span>3 Installation

#### <span id="page-11-1"></span>3.1 Download

Package. This package is available on CTAN<sup>[1](#page-11-4)</sup>:

[CTAN:macros/latex/contrib/luacolor/luacolor.dtx](https://ctan.org/tex-archive/macros/latex/contrib/luacolor/luacolor.dtx) The source file.

[CTAN:macros/latex/contrib/luacolor/luacolor.pdf](https://ctan.org/tex-archive/macros/latex/contrib/luacolor/luacolor.pdf) Documentation.

Bundle. All the packages of the bundle 'luacolor' are also available in a TDS compliant ZIP archive. There the packages are already unpacked and the documentation files are generated. The files and directories obey the TDS standard.

```
CTAN:install/macros/latex/contrib/luacolor.tds.zip
```
TDS refers to the standard "A Directory Structure for TEX Files" ([CTAN:pkg/](http://ctan.org/pkg/tds) [tds](http://ctan.org/pkg/tds)). Directories with texmf in their name are usually organized this way.

#### <span id="page-11-2"></span>3.2 Bundle installation

Unpacking. Unpack the luacolor.tds.zip in the TDS tree (also known as texmf tree) of your choice. Example (linux):

```
unzip luacolor.tds.zip -d "/texmf
```
Script installation. Check the directory TDS:scripts/luacolor/ for scripts that need further installation steps.

#### <span id="page-11-3"></span>3.3 Package installation

Unpacking. The .dtx file is a self-extracting docstrip archive. The files are extracted by running the  $.$ dtx through plain T<sub>E</sub>X:

tex luacolor.dtx

<span id="page-11-4"></span><sup>1</sup>[CTAN:pkg/luacolor](http://ctan.org/pkg/luacolor)

TDS. Now the different files must be moved into the different directories in your installation TDS tree (also known as texmf tree):

luacolor.sty → tex/latex/luacolor/luacolor.sty luacolor.lua  $\rightarrow$  scripts/luacolor/luacolor.lua  $\mathtt{luacolor.pdf}\to\mathtt{doc/latacyluacolor/luacolor.pdf}$ luacolor.dtx  $\rightarrow$  source/latex/luacolor/luacolor.dtx

If you have a docstrip.cfg that configures and enables docstrip's TDS installing feature, then some files can already be in the right place, see the documentation of docstrip.

#### <span id="page-12-0"></span>3.4 Refresh file name databases

If your T<sub>E</sub>X distribution (T<sub>E</sub>X Live, MiKT<sub>E</sub>X, ...) relies on file name databases, you must refresh these. For example, TEX Live users run texhash or mktexlsr.

### <span id="page-12-1"></span>3.5 Some details for the interested

Unpacking with LATEX. The .dtx chooses its action depending on the format:

plain T<sub>E</sub>X: Run docstrip and extract the files.

LATEX: Generate the documentation.

If you insist on using  $L^2T_FX$  for docstrip (really, docstrip does not need  $L^2T_FX$ ), then inform the autodetect routine about your intention:

```
latex \let\install=y\input{luacolor.dtx}
```
Do not forget to quote the argument according to the demands of your shell.

Generating the documentation. You can use both the .dtx or the .drv to generate the documentation. The process can be configured by the configuration file  $l$ txdoc.cfg. For instance, put this line into this file, if you want to have  $A4$ as paper format:

\PassOptionsToClass{a4paper}{article}

An example follows how to generate the documentation with pdfL<sup>AT</sup>EX:

```
pdflatex luacolor.dtx
makeindex -s gind.ist luacolor.idx
pdflatex luacolor.dtx
makeindex -s gind.ist luacolor.idx
pdflatex luacolor.dtx
```
### <span id="page-12-2"></span>4 History

<span id="page-12-3"></span> $[2007/12/12 \text{ v}1.0]$ 

• First public version.

### <span id="page-12-4"></span> $[2009/04/10 v1.1]$

• Fixes for changed syntax of  $\dagger \text{Lua}$  in LuaT<sub>E</sub>X 0.36.

### <span id="page-13-0"></span> $[2010/03/09 \text{ v}1.2]$

• Adaptation for package luatex  $2010/03/09$  v0.4.

### <span id="page-13-1"></span>[2010/12/13 v1.3]

- Support for \pdfxform added.
- Loaded package luatexbase-attr recognized.
- Update for LuaT<sub>EX</sub>: 'list' fields renamed to 'head' in  $v0.65.0$ .

### <span id="page-13-2"></span> $[2011/03/29 \text{ v}1.4]$

• Avoid whatsit insertion if option monochrome is used (thanks Manuel Pégourié-Gonnard).

### <span id="page-13-3"></span> $[2011/04/22 \text{ v}1.5]$

- Bug fix by Manuel Pégourié-Gonnard: A typo prevented the detection of whatsits and applying color changes for **\pdfliteral** and **\special** nodes that might contain typesetting material.
- Bug fix by Manuel Pégourie-Gonnard: Now colors are also applied to leader boxes.
- Unnecessary color settings are removed for leaders boxes, if after the leader box the color has not changed. The costs are a little runtime, leader boxes are processed twice.
- Additional whatsits that are colored: pdf\_refximage.
- Workaround for bug with node.insert before removed for the version after LuaTEX 0.65, because bug was fixed in 0.27. (Thanks Manuel Pégourié-Gonnard.)

### <span id="page-13-4"></span> $[2011/04/23 \text{ v}1.6]$

- Bug fix for nested leader boxes.
- Bug fix for leader boxes that change color, but are not set because of missing place.
- Version check for Lua module added.

### <span id="page-13-5"></span>[2011/10/22 v1.7]

• Lua functions getattribute and getvalue added to tell other external Lua functions the attribute register number for coloring.

### <span id="page-13-6"></span> $[2011/11/01 v1.8]$

• Use of node.subtype instead of magic numbers.

### <span id="page-13-7"></span> $[2016/05/13 \text{ v}1.9]$

- More use of node.subtype instead of magic numbers.
- luatex 85 updates

### <span id="page-14-0"></span> $[2016/05/16 \text{ v}1.10]$

• Documentation updates.

### <span id="page-14-1"></span>[2018/11/22 v1.11]

- handle issue 43.
- removed pre-0.65 stuff

### <span id="page-14-2"></span>[2019/07/25 v1.12]

• removed uses of module function, see PR70

#### <span id="page-14-3"></span>[2019/11/29 v1.13]

- Documentation updates.
- Use iftex directly.

### <span id="page-14-4"></span>[2020-02-22 v1.14]

- Drop use of iftex ltxcmds and infwarerr.
- Assume ltluatex preloaded into format (true since 2015).
- Patch \saveboxresource rather than \pdfxform (keep old name as alias).
- Grab the number via Lua so that a \immediate prefix still works with \saveboxresource/\pdfxform.
- Added handler for the color feature of luaotfload

### <span id="page-14-5"></span>[2020-02-24 v1.15]

• Grab all possible arguments for \saveboxresource/\pdfxform

#### <span id="page-14-6"></span>[2020-04-04 v1.16]

• Reset color after pdf\_colorstack whatsits.

#### <span id="page-14-7"></span> $[2021-02-17 \text{ v}1.17]$

• Use  $\mathbb{F} \mathbb{F} \mathbb{F} \mathbb{F} \mathbb{F} \mathbb{F} \mathbb{F} \mathbb{F}$  are pre\_shipout\_filter callback if it's available to allow coloring background and foregrund layer material

### <span id="page-14-8"></span>5 Index

Numbers written in italic refer to the page where the corresponding entry is described; numbers underlined refer to the code line of the definition; plain numbers refer to the code lines where the entry is used.

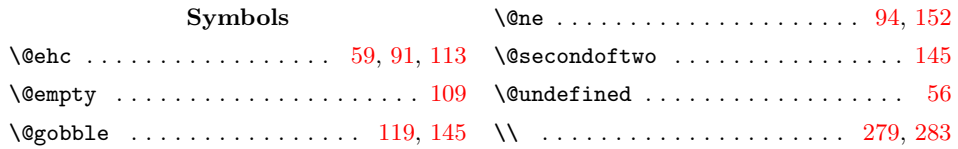

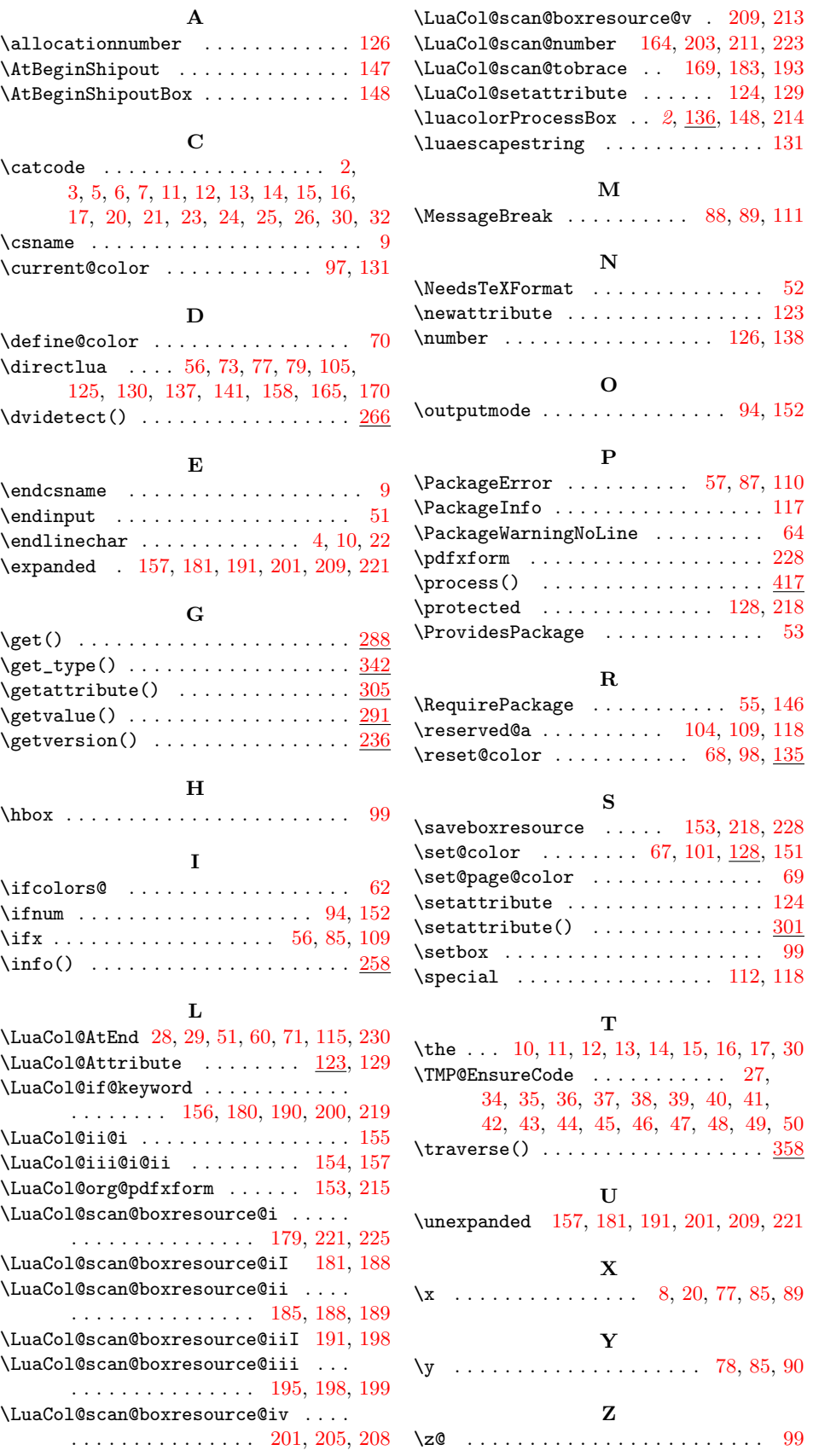